## Porte-bijoux

Porte-bijoux en bois.

**28** Difficulté Facile | **O** Durée 2 heure(s) | ● Catégories Décoration | **0** Coût 25 EUR (€)

#### Sommaire

Étape 3 - [Résultat](#page-1-3) final Notes et [références](#page-1-4) Commentaires [Introduction](#page-0-0) Étape 1 - [Inkscape](#page-0-1) + dessin Étape 2 - [Découpe](#page-1-0) laser [Découpe](#page-1-1) [Gravure](#page-1-2)

### <span id="page-0-0"></span>Introduction

Création d'un porte-bijoux personnalisé pour le marché de Noël 2017.

#### Matériaux

Planche contreplaqué 4mm peuplier

#### Outils

- Inkscape
- Jobcontrol
- Lasercut (speedy 400)

**[Porte-Bijoux.svg](https://wikifab.org/images/3/3c/Porte-Bijoux.svg)** 

#### <span id="page-0-1"></span>Étape 1 - Inkscape + dessin

Création du porte-bijoux avec Inkcape.

Trait rouge pur en 0.1px ou 0.08pt

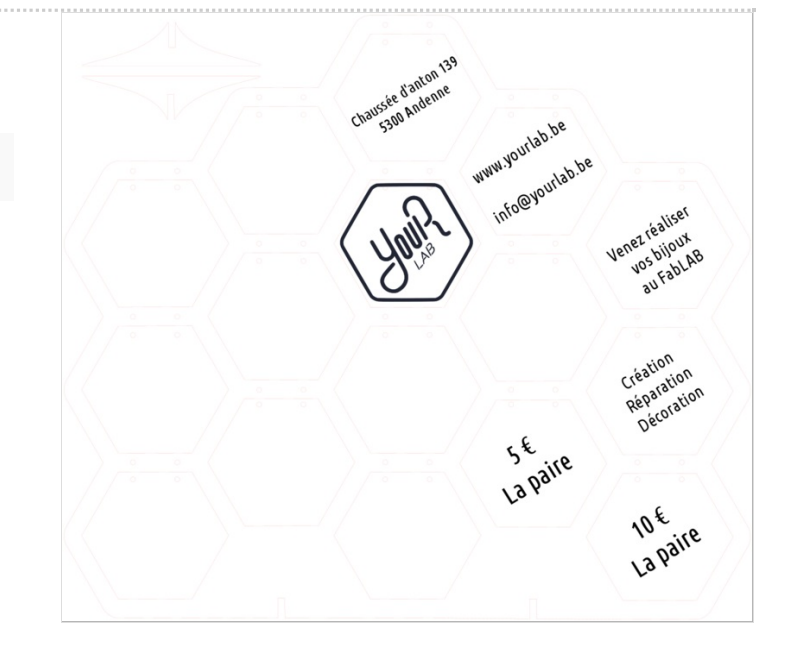

# <span id="page-1-0"></span>Étape 2 - Découpe laser

# <span id="page-1-1"></span>Découpe

- Puissance : 100
- Vitesse : 0.6
- Fréquence : 1000 Hz

# <span id="page-1-2"></span>Gravure

- Puissance : 50
- Vitesse : 50

## <span id="page-1-3"></span>Étape 3 - Résultat final

Et voilà !

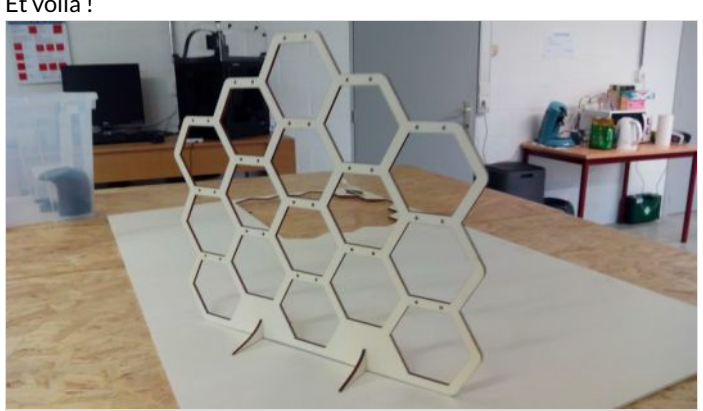

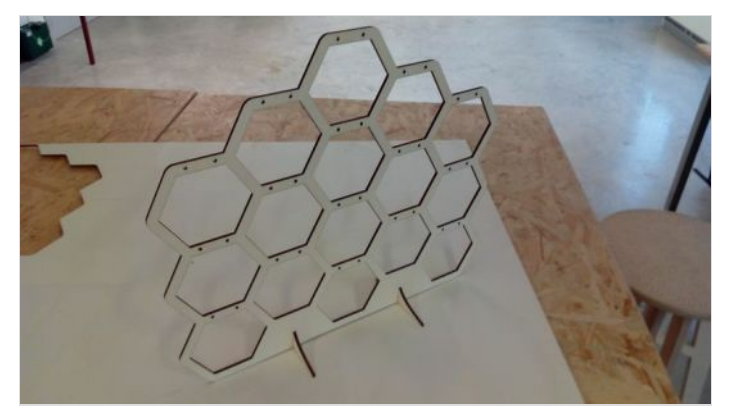

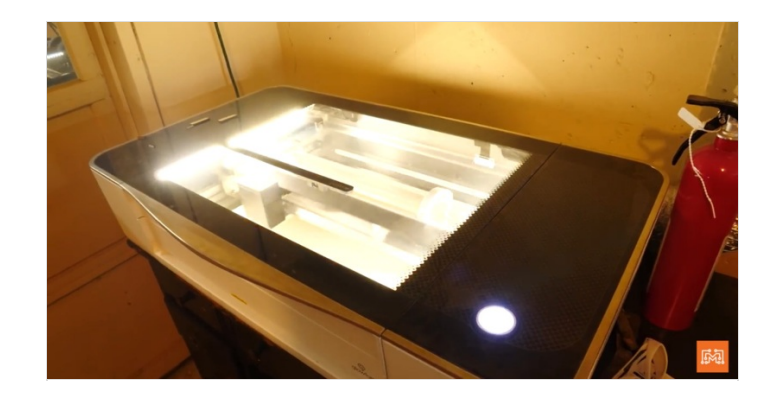

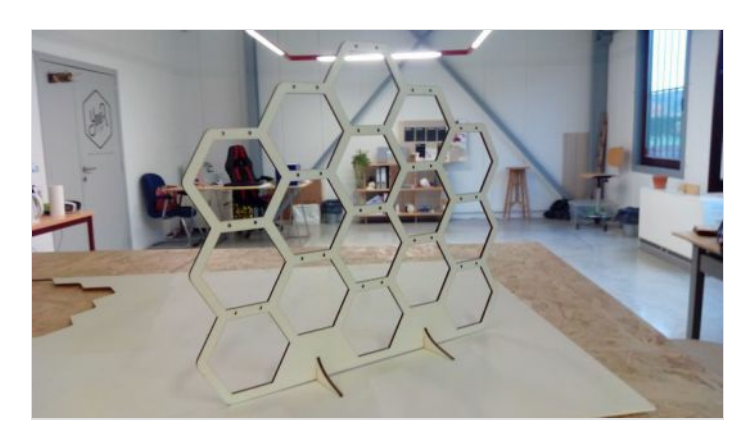

## <span id="page-1-4"></span>Notes et références

Une création de YourLAB - FabLab [d'Andenne](https://wikifab.org/wiki/Group:YourLAB_-_FabLab_d%2527Andenne).